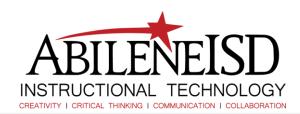

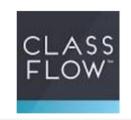

## How to use ClassFlow Marketplace

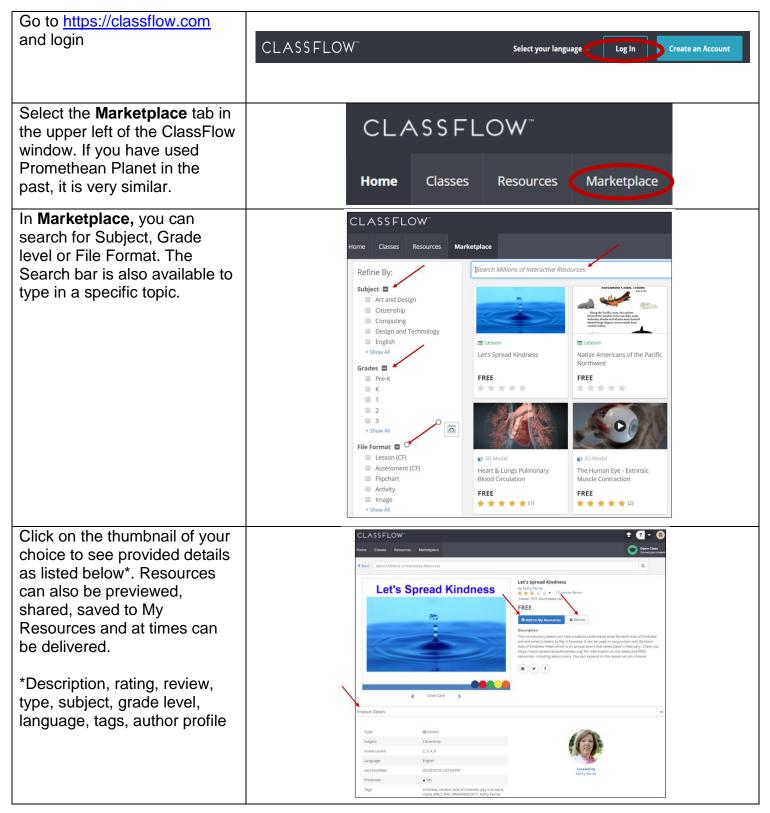

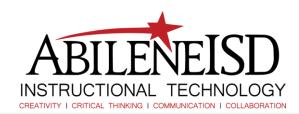

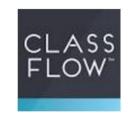

## How to use ClassFlow Marketplace

Once you have found a resource, select **Add to My Resources.** All Marketplace resources (free or paid) go into one folder in My Resources.
The Marketplace folder is created only after you add your first free resource to My Resources.

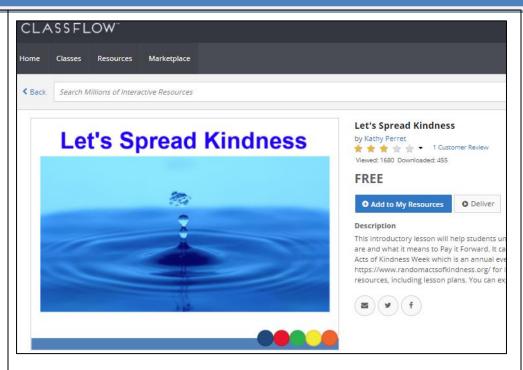

You can organize My Resources with a folder structure that makes the most sense to you as shown in diagram to the right.

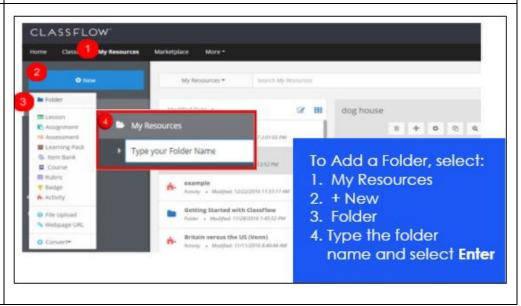